### MVC / Les Tags JSP et JSTL

A.-E. Ben Salem

LRDE and LIP6

17 Octobre 2011

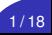

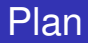

- **1** [Architecture MVC](#page-2-0)
- <sup>2</sup> [Rappel JSP](#page-3-0)
- **3** [JSTL \(JSP Standard Tag Library\)](#page-5-0)
- **4 [Tags JSP pour gérer les Beans](#page-12-0)**
- **6** [Tags JSP d'action](#page-17-0)

### Architecture MVC

- I Model–View–Controller (Modèle-vue-contrôleur)
- Séparation entre:
	- ► Le Controleur: Servlet qui aiguille les requête
	- ► La Vue: pages JSP pour l'affichage
	- ► Le Modèle: les classes ("Java Beans") qui traitent les données

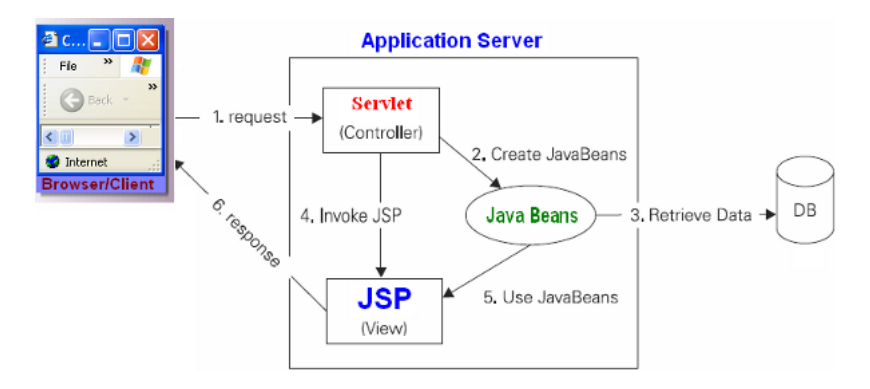

#### <span id="page-2-0"></span><http://www.javaskool.com> 3/18

▶ Une JSP mélange deux types de code:

- $\triangleright$  code HTML (partie statique)
- ► code Java (partie dynamique): exécuté coté serveur
- **In transformée dynamiquement en Servlet**

<span id="page-3-0"></span>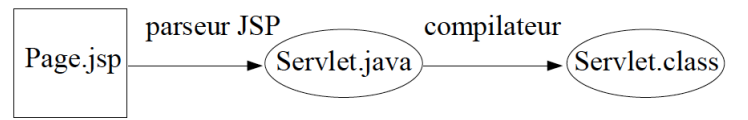

- interaction avec des Java Beans.
- ▶ Une JSP est constituée :
	- $\triangleright$  de tags HTML
	- $\blacktriangleright$  de scriptlets : code Java
	- ► de tags JSP : transformés en code Java

### **Scriplets**

- $\blacktriangleright$  Du code Java : <% code Java %>
- $\triangleright$  Des évaluations d'expression : <%= expression %>
- $\blacktriangleright$  Des variables prédéfinies

```
<%@ page language="Java" %>
<html><head><title>First.isp</title>
</head><body>
<h1>Nombres de 1 à 10</h1>
\leq\% for(int i=1; i\leq=10; i++) { %>
        \langle 0/6 = i \, 0/6 \rangle \langle 0 \, r \rangle<\!\frac{9}{6} } \frac{9}{6}\langle /body>
\langle/html>
```

```
HttpServletRequest request
HttpServletResponse response
HttpSession session
ServletContext application
PrintWriter out
Object page
ServletConfig config
javax.servlet.jsp.PageContext pageContext
Throwable exception
```
Variables prédéfinies

### La JSTL (JSP Standard Tag Library)

# <span id="page-5-0"></span>**JSTL** Bibliohèques de balises (tags libraries)

#### **JSTL (JSP Standard Tag Library):**

- Bibliothèques de tags (en plus des tags de base  $\leq$ isp: ... $\geq$ )
- $\blacktriangleright$  Exemples de tags JSTL:
- $\blacktriangleright$   $\blacktriangleright$  Tag d'itération <c:forEach>
	- $\blacktriangleright$  Tag conditionelle <c:if>
	- Exécution de requête SQL <sql:query>,...
	- $\blacktriangleright$  Format <fmt:formatDate>,...
- But: ne manipuler qu'un langage de balises dans les pages JSP
- Téléchargement à l'URL (JSTL 1.1): http://tomcat.apache.org/taglibs/standard/
- $\blacktriangleright$  La documentation de la JSTL 1.1: http://java.sun.com/products/jsp/jstl/1.1/docs/tlddocs/

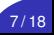

### Les 4 bibliothèques de tags de la JSTL

#### **La JSTL est composée de 4 bibliothèques de tags :**

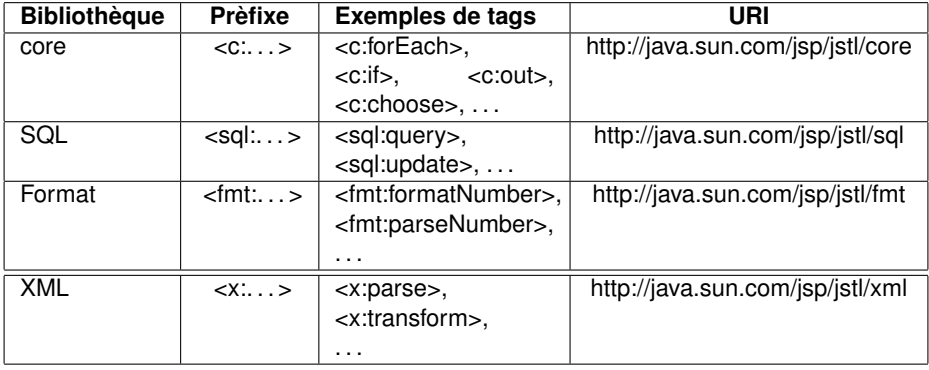

#### **Bibliothèque JSTL core:**

- **Bibliothèque des tags fournissant les fonctions de base**
- lacktriangleright Pour utiliser JSTL core, il faut la déclarer dans la JSP: <%@ taglib uri="http://java.sun.com/jsp/jstl/core" prefix="c" %>
- **In Les principales balises de la bibliothèque core associée au préfixe** 'c' sont : c:out, c:catch, c:if, c:forEach :

<c:out value="expression" />

**est équivalent à :**

<%= expression %>

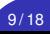

### Bibliothèque JSTL core: Tag <c:if>

#### **Tag <c:if test=". . . ">:**

- ▶ c'est le si(condition) en JSTL
- **P** permet de réaliser un test conditionnel
- l'attribut "test" permet de décrire la condition
- $\blacktriangleright$  Exemple:

```
<c:if test="${empty person.name}"> Inconnu </p>
```

```
est équivalent à :
```

```
\langle \mathcal{S} \rangle if(person.getName() == null) { \%<p>Inconnu </p>
<% } %>
```
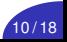

### Bibliothèque JSTL core: Tag <c:forEach>

#### **Tag <c:forEach var=". . . " items=". . . ">:**

- I permet de parcourir les différents éléments d'une collection
- $\blacktriangleright$  l'attribut "items"= la collection à parcourir (scope: page, request, session,. . . )
- ▶ l'attribut "var"= nom de la variable qui contient l'élément en cours

```
<c:forEach var="person" items="${listPerson}">
<tr><td>${person.name}</td>
<td>${person.age}</td>
</tr></c:forEach>
est équivalent à :
\langle \rangle for (Iterator it = listPerson.iterator(); it.hasNext();) {
out.println("<tr>");
Person person = (Person) it.next();
out.println("<td>" + person.getName() + "</td>");
out.println("<td>" + person.getAge() + "</td>");
out.println("</tr>");
} %>
```
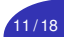

### Bibliothèque JSTL core: Tag <c:catch>

#### **Tag <c:catch var=". . . ">:**

permet de capturer des exceptions

#### l'attribut "var"= nom de la variable qui va contenir l'exception

```
<c:catch var="erreur" />
actions à surveiller
</c:catch>
<c:if test="${not empty erreur}">
<c:out value="${erreur.message}"/>
\langlec:if>
```
#### **est équivalent à :**

```
<\% try {
actions á surveiller
} catch (Throwable erreur) {
out.println(erreur.getMessage());
}%>
```
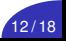

### Tags JSP pour gérer les Beans

 $\blacktriangleright$  Tag <isp:useBean>:

**<jsp:useBean id="nomBean" scope="portée" class="Classe"/>**

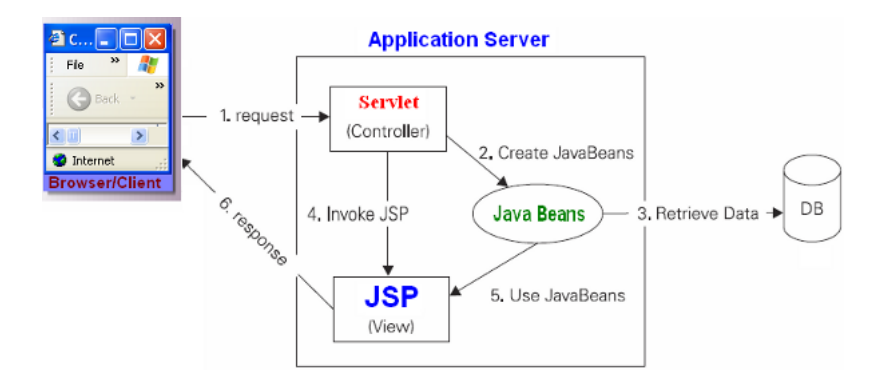

<span id="page-12-0"></span>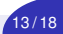

```
\blacktriangleright Tag \lt isp: use Bean \gt:
```
**<jsp:useBean id="nomBean" scope="portée" class="Classe"/>**

 $\blacktriangleright$  Exemple:

```
<jsp:useBean id="person" class="Person" scope="session/>
est équivalent à :
<% Person person = (Person) session.getAttribute("person");
if (person == null) {
person = new Person();
session.setAttribute("person", person); } %>
```
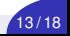

## Tag <jsp:setProperty>

### **<jsp:setProperty name="nomBean" property="nomAttribut"/>**

- ► Le tag <isp:setProperty> s'utilise en complément de <jsp:useBean>
- **In permet de mettre à jour la valeur d'un attribut d'un Bean à partir** d'un paramètre de la requête.
- $\blacktriangleright$  il utilise le setter de l'attribut dans le Bean (méthode setXXX $( \dots )$ où XXX est le nom de l'attribut avec la première lettre en majuscule)
- $\blacktriangleright$  Exemple:

<jsp:useBean id="person" class="Person" scope="session/> <jsp:setProperty name="person" property="name" />

#### **est équivalent à :**

```
<jsp:useBean id="person" class="Person" scope="session/>
<% if (request.getParameter("name") != null)
person.setName(request.getParameter("name")); %>
```
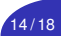

### **<jsp:getProperty name="nomBean" property="nomAttribut"/>**

- Le tag <isp:getProperty> permet d'afficher un attribut d'un Bean,
- il utilise le getter de l'attribut (méthode getXxx() où xxx est le nom de l'attribut avec la première lettre en majuscule)
- $\blacktriangleright$  Exemple:

```
<jsp:useBean id="person" class="Person" scope="session/>
<jsp:getProperty name="person" property="name" />
```
**est équivalent à :**

```
<jsp:useBean id="person" class="Person" scope="session/>
<%=person.getName() %>
```
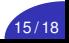

### l'attribut scope du tag <jsp:useBean>

<jsp:useBean id="nomBean" class="Class" **scope**="page"/>

- ▶ L'attribut scope permet de définir la portée durant laquelle le bean est défini et utilisable
- $\blacktriangleright$  La valeur de cet attribut détermine la manière dont le tag localise ou instancie le bean
- $\blacktriangleright$  Les valeurs possibles du scope sont :
	- **page** : Le bean est utilisable dans toute la page JSP (valeur par défaut).
	- **Pequest** : le bean est accessible durant la durée de vie de la requête. La méthode getAttribute() de l'objet request permet d'obtenir une référence sur le bean.
	- **Session** : Le bean est utilisable tout au long de la session utilisateur. La JSP qui créé le bean doit avoir l'attribut session = « true » dans sa directive page.
	- **application** : le bean est utilisable par toutes les JSP de la même application. Le bean n'est instancié que lors du rechargement de l'application.

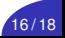

### I **<jsp:forward page="page.jsp">**

- **Permet de rediriger la requête vers une autre URL (ressource** HTML, JSP ou Servlet)
- $\triangleright$  Cette URL est relative à la JSP courante
- $\triangleright$  Si l'URL commence par un "/", elle est absolue
- ► Dès que le moteur de JSP rencontre ce tag, il ignore le reste de la JSP courante
- lackture il est possible de passer des paramètres vers la ressource appelée grâce au tag <jsp:param . . . />

### I **<jsp:include page="page.jsp">**

- <sup>I</sup> permet d'inclure le contenu généré par une autre JSP ou Servlet
- **inclusion dynamique au moment où la JSP est exécutée.**
- $\triangleright$  passage de paramètres:  $\lt$  sp: param . . . />

<span id="page-17-0"></span>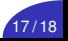

- $\blacktriangleright$  Les directives permettent de préciser des informations globales sur la page JSP
- $\triangleright$  Syntaxe : <%@ directive attribut="valeur" ...%>
- $\triangleright$  3 directives possibles:
	- **► page** : informations relatives à la page (langage et import): <%@ **page import="java.util.\*" %>**
	- **include** : inclure des fichiers statiques dans la JSP avant la génération de la Servlet,

**<%@ include file="chemin relatif du fichier" %>**

**taglib** : permet de définir des tags personnalisés

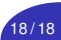